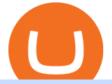

huobi global app gemini crypto exchange stock symbol convert crypto to fiat hitbtc review ameritrade mor

https://steemitimages.com/0x0/http://i.imgur.com/SgXv5DF.jpg|||Crack api trading bot for all major cryptocurrency ...||2788 x 1477

https://images.ctfassets.net/t58o7x216tsn/5iI3HG2VYubcZtSSwGKJoO/3a052317aaceecb43fad5b55c219fe0e /bitfinex.png?w=1600&h=1076&q=50|||Bitfinex Taxes | Bitfinex Tax Forms | TokenTax|||1600 x 1076

https://assets-global.website-files.com/60edbc8bd619ddc15e7c9601/610b1a700302fe97b15ea8d5\_gvgs48tchf qiz6pefawb-p-3200.jpeg|||How to Buy Bitcoin Without a Debit or Credit Card - Coin Cloud|||3200 x 1800 https://support.bitfinex.com/hc/article\_attachments/360024731193/Screenshot\_20190127-185335\_2.png|||API Key Setup & amp; Login Bitfinex Help Center||1080 x 1851

For a prospectus with this and other information, call 800-669-3900. Read the prospectus carefully before investing. [1] You could lose money by investing in a money market fund. Although the fund seeks to preserve the value of your investment at \$1 per share, it cannot guarantee it will do so. The fund may impose a fee upon the sale of your.

Huobi Official APP Downloading|Huobi IOS|Huobi Android|Huobi .

https://images.melorra.com/image/upload/h\_1024,w\_1024,f\_auto,fl\_progressive/v1567076362/live-melorra/d ev/catalogue/images/ET/OPT/580/S17PET02P\_S\_580.jpg|||Eternity Chain Crypto Where To Buy / Where to buy HODL ...|||1024 x 1024

How to Buy Bitcoin with Credit Card step-by-step guide

https://copper2.wpengine.com/wp-content/uploads/2021/03/canada-etfs-01.jpg|||How Canadas Bitcoin ETF finally opened up crypto markets ...||1830 x 900

Click on the Buy button located in your Dashboard. To learn how to buy Bitcoin with Credit/Debit card on Zeply, just choose the card youll be using to buy your Bitcoin. Then proceed to input the amount of BTC you wish to buy and the currency youll use to fund the transaction. Proceed by clicking on the Buy button.

Get your free wallet. Download the Bitcoin.com Wallet mobile app and tap the Buy button. 2. Verify your identity. If you want more than \$100 worth of crypto, you'll need to verify your identity. We make the process easy. 3. Make your payment. Pay for your crypto with credit card, payment app, or by bank transfer.

Money market funds, like mutual funds, are neither FDIC-insured nor guaranteed by the U.S. government or government agency and are not deposits or obligations of, or guaranteed by, any bank. Although certain money market funds seek to preserve their value of your investment at \$1 per share, it is possible to lose money by investing in such a fund.

https://www.geeker.info/wp-content/uploads/2020/11/ebb45737-6df2-4aca-817a-d528e0eb1611.jpg|||Huobi launches regulated crypto exchange in Malaysia ...||1450 x 966

Download APP API Docs Introduction of Digital Assets Official Media Authenticator Huobi Blog Download Data History Services Buy HUSD Fee Rate Coin Ioan limit Support Contact Global CEO Guide Derivatives Academy Support Apply to List Institutional Services Key Client Privileges Huobi Broker Program P2P V-Advertiser Application Huobi Group Web3.

https://tradinggator.com/wp-content/uploads/2020/06/StormGain-homepage-buying-Bitcoin-with-Credit-and-Debit-Card.png||Can I Buy Bitcoin With Credit Card On Paxful - Paxful ...||1706 x 868

https://allcryptobots.com/wp-content/uploads/2020/05/bottrex1.png|||Bottrex Review & amp; Alternatives - All Crypto Bots|||3068 x 1884

Transform into the crypto-to-fiat payment conversion by Lycan Pay

How to Buy Bitcoin with a Credit Card

https://i.pinimg.com/originals/4b/95/8f/4b958fc2f383ed0e5e0d6c1901077e5f.jpg||Best Bitcoin Trading App

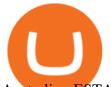

Australia - ESTATFE|||2500 x 7500

https://storage.googleapis.com/coinlend/bitfinexSetup\_03.png|||Coinlend - Bitfinex Setup||1500 x 1756 About Gemini Group Global Corp. 127 ROLLINGWOOD DR., MESQUITE, Texas, 75149, United States +1 888 543-5551. Gemini Group Global Corp is engaged in the development, ownership, and distribution of e.

https://cryp2shops.com/wp-content/uploads/2018/01/credit-card-payment.jpg|||How to buy Bitcoin, Ethereum or LiteCoin with credit card ...||1920 x 1280

Huobi Global Huobi Korea Huobi Japan the ecological services of Huobi Group Huobi Pool Huobi Chat Huobi Wallet . Scan to Download App. iOS & amp; Android. View all.

Add to wishlist. Huobi Global (www.huobi.com) is a leading global digital asset exchange that is dedicated to providing secure and reliable digital asset trading and asset management services.

https://c8.alamy.com/comp/PGBK3B/3d-render-of-computer-keyboard-with-eos-button-cryptocurrencies-conc ept-PGBK3B.jpg|||Cryptocurrencies Stock Photos & amp; Cryptocurrencies Stock ...|||1300 x 1065

The Bitfinex API offers a full array of functions to interact with our platform allowing users to create a fully customisable experience in their interaction with our platform. Our API is designed around speed. Our goal is to provide our traders with the fastest access to the market.

Huobi Global: Buy BTC & amp; SHIB - Apps on Google Play

http://www.adigitalblogger.com/wp-content/uploads/2016/12/Motilal-Oswal.jpg|||Blgi Stock Trading Motilal Oswal Trading Account Brokerage ...|||1366 x 768

Public Endpoints - Bitfinex

Cashing out crypto into fiat is a very different matter. Trading platforms arent eager to part with your fiat dollars, so the fees can turn out to be several times higher than for buying crypto. Moreover, you can experience problems with your withdrawal: delays, sudden exchange rate swings, or even a loss of funds if you dont fill out the .

API Access - Bitfinex

Introduction

Money Market Mutual Fund Reform FAQ - TD Ameritrade

https://lh4.googleusercontent.com/qRvzwgdESSFBmAHUUZlOqEgq8IM0xRD6jqxYbXdlxDvMNS2nsWe0c Oru3yJcZTlw4jFZ31i2sVOuboIBlD0vYROZLe5\_mf\_-gYy1nWl5qXXlsIo2zIhLYUMG1UaeZjqxK01d2NZe |||Crypto Price Alerts Ios - Crypto App Widgets Alerts News ...||1440 x 810

Cryptocurrency Prices Gemini

Gemini Exchange Review: Is It Right for You? The Ascent by .

http://howtomakemoneywithbitcoin.net/wp-content/uploads/2017/03/buy-bitcoin-instantly-with-credit-card.jp g||Buy Bitcoin Instantly With Credit Card. No Verification||1920 x 1080

According to the HitBTC review, HitBTC offers its services to most of the European and Estonian markets; this exchange is easily accessible for Europe-based customers from different parts of the world. HitBTC has an abbreviated Bitcoin (BTC) name in it and is a multi-currency digital exchange rather than a Bitcoin-based platform.

HitBTC Review (2021) - Is It Trustworthy?

How to Quickly Cash Out From Crypto to Fiat - Bitcoin News

https://blockonomi-9fcd.kxcdn.com/wp-content/uploads/2019/07/tradesanta-review-1300x866.jpg|||TradeSant a Review 2020: Crypto Trading Bot - Is it Safe? All Pros & amp; Cons|||1300 x 866

https://thecoinrise.com/wp-content/uploads/2019/12/Origin-Investments-Review--Real-Estate-Investing-in-Gr owing-USA-Markets-1536x871.jpg|||Origin Investments Review Real Estate Investing in Growing Markets|||1536 x 871

https://www.211bitcoin.com/wp-content/uploads/2021/07/Bitcoin.jpg|||How to Buy Bitcoin with Credit Card without Verification ...||1280 x 853

https://huobiglobal.zendesk.com/hc/article\_attachments/900005414206/\_\_30.png|||3.9 How to link your AdvCash Account to Deposit RUB?-Huobi ...||2500 x 1288

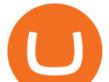

https://image.slidesharecdn.com/final-howtobuybitcoinusingincreditcard-150130071042-conversion-gate02/95 /final-how-to-buy-bitcoin-using-in-credit-card-2-1024.jpg?cb=1422602663|||Final how to buy bitcoin using in credit card|||1024 x 768

Gemini Dollar price today, GUSD to USD live, marketcap and .

InvestNext - Instantly Fund Commitments - investnext.com

You can learn more about these funds by visiting the TD Ameritrade Money Market Funds page . Remember that these funds are part of a much larger family of mutual funds offered at TD Ameritrade. Carefully consider the investment objectives, risks, charges, and expenses before investing.

https://www.gpucoin.net/wp-content/uploads/2019/11/how-where-to-buy-bitcoin-zero.jpg|||How to Buy Bitcoin Zero (BZX) with PayPal & amp; Credit Card in ...||1200 x 801

https://cryptohubbox.com/wp-content/uploads/2020/02/Buying-Bitcoin-on-Binance-with-Credit-Card.jpg|||Ho w to Buy Bitcoin With A Credit Card On Binance?|||1579 x 888

Money Market Mutual Funds - TD Ameritrade

https://pineandhicks.com/wp-content/uploads/2019/11/crypto-friendly-silvergate-bank-ipo-debuts-on-nyse.jpg| ||Crypto-Pleasant Silvergate Financial institution IPO ...|||1520 x 1024

https://newbium.s3.amazonaws.com/0e70dd8718285082549.jpg|||Get Access To The Biggest Global Cryptocurrency Exchanges ...||1024 x 955

Bitfinex

If you want to cash out crypto using the app, its easy to do so: just go into your crypto account and hit Exchange to convert your balance into the fiat currency of your choice. You can convert up to \$50,000 per day and spend the money using your Wirex card; alternatively, you can withdraw from an ATM.

https://executium.com/media/image/484-buy-bitcoin-with-credit-card.jpg|||Buy Bitcoin with Credit Card | executium Trading System|||2000 x 869

https://c.mql5.com/6/858/bitfinexSetup-2.png|||Lending bot bitfinex setup - Analytics & amp; Forecasts - 6 ...|||2716 x 1260

HitBTC Exchange Review Fees, Pros, Cons and Features HitBTC is one of the largest cryptocurrency exchanges in the world for daily trading volumes. The platform lists hundreds of supported coins,.

Kite 3.0 Full Width Zerodha Trading Platform - Chrome Web Store

The Bitfinex APIs are designed to allow access to all of the features of the Bitfinex platform. The end goal is to allow people to potentially recreate the entire platform on their own. If you would like to suggest changes to the documentation, please see the github at https://github.com/bitfinexcom/api\_docs

https://steemitimages.com/DQmSuC1tbmJ2ksqoMnBXwKUcqoTwUyDH5XAsvXantYfJBGq/bitcoin-logo-tr ansparent-background-about-free-lessons-filei-love-tshirt-design-vector-based-pdf-filepng-filei-bitcoin-logo-tr ansparent-background-love-tshirt-design-vector-based.jpg|||Bitcoin Logo Transparent - TRADING|||1899 x 1068

https://stormgain.com/sites/default/files/2020-04/Buy-Bitcoin-with-credit-card.jpg|||How to buy Bitcoin with a credit card: the best ways ...|||1600 x 1200

Zerodha's flagship trading platform Kite Web is now available as an iOS app! Clean & amp; intuitive UI, super fast and super light backend for all your investment and trading needs. 0 brokerage for investments and flat 20 for F& amp;O trading. Check this link for the Kite user manual: https://kite.trade/

David Abner, Gemini's Global Head of Business Development.Source: David AbnerGemini, the \$7.1 billion crypto exchange, is getting into wealth management with the acquisition of a digital asset platform for financial advisors, CNBC has learned exclusively.The company has agreed to purchase BITRIA, a five-year-old San Francisco-based start-up whose tools help advisors manage holdings of bitcoin and

https://image.shutterstock.com/z/stock-photo-aeternity-coin-cryptocurrency-blockchain-icon-virtual-electronic -internet-money-or-cryptocoin-1101828455.jpg|||Eternity Chain Crypto Where To Buy - What Is Ethernity ...||1500 x 1600

https://i.redd.it/2pcefph3pfv51.png|||Can't cancel order through the API? : bitfinex|||1920 x 1080

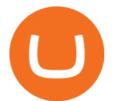

https://support.bitfinex.com/hc/article\_attachments/900008895903/apikeyRU2.jpg||| API Bitfinex|||1169 x 1225

Money market funds - TD Ameritrade

Huobi Global: Buy BTC & amp; SHIB - Apps on Google Play

Huobi Global Review 2021 - investopedia.com

https://coinlend.info/images/bitfinexSetup2.png|||Coinlend - Bitfinex Setup|||2416 x 1320

An API Key is a unique identifier that authenticates requests associated with your account. You may use an API Key to connect your account to the Bitfinex Mobile App and to use Bitfinex's authenticated API endpoints. How to create an API key 1. Firstly, go to your API Key page. 2. Then, choose the Create New Key tab. 3.

https://cryptoshopper.store/wp-content/uploads/2019/03/45754-13.jpg|||How To Purchase Xrp Crypto : Swiss Crypto Bank Adds ...|||1200 x 1200

Huobi - Buy & amp; Sell Bitcoin on the App Store

Ameritrade Cash Sweep Rates, Money Market Account Interest

https://bitcoinshirtz.com/wp-content/uploads/2016/12/Bitcoin-debit-cards-bitcoinshirtz.jpg|||BITCOIN BUY VISA CARD OBILUN38 blog|||1200 x 800

Beginner's Guide To Trading - Trade Options With Just \$270

Click on Buy Bitcoin with Credit Card Enter the amount you wish to spend, and you will be redirected to enter your credit card information Follow the prompts and click on Buy Now Peer-to-Peer Crypto Trading Sites You can also buy bitcoin using a credit card on peer-to-peer Bitcoin marketplaces such as LocalBitcoin, Paxful, and Remitano.

https://www.buybitcoinworldwide.com/img/coinbase/2.png|||5 Ways to Buy Bitcoin with Credit Card or Debit Instantly ...||1030 x 1132

https://cryptolisty.com/wp-content/uploads/2021/04/image-9.png|||Bitfinex Review and Best Alternatives. - Crypto Listy|||1899 x 926

https://thumbs.dreamstime.com/z/bitcoin-symbol-cash-payment-credit-cards-dollar-wallet-cryptocurrency-con cept-157255910.jpg|||Bitcoin Cash Symbol Kraken / Kraken Sobre El Bitcoin Cash ...||1600 x 1155

How to download Zerodha Pi trading software? DOWNLOAD LINK .

https://onlyvoper.weebly.com/uploads/1/2/5/5/125538976/619461632.jpg|||Zrodha Pi Software. Will It Be Available For Mac - onlyvoper|||1912 x 866

https://monfexfilestorage.blob.core.windows.net/files/blog/CZQV7BkHlpCMcM0F.jpeg|||Buy Bitcoin with Credit Card to Fund Your Account - Monfex|||4294 x 3274

Huobi Global provides users with APP downloads of Huobi, including IOS APP, Android APP, and Huobi PC, as well as downloading of Huobi OTC, Huobi Wallet, Huobi Pool, Huobi Chat IOS, and Android APP.

https://blog.bitfinex.com/wp-content/uploads/2020/02/LN\_2-1-scaled.png|||LN\_2-1 - Bitfinex blog|||2560 x 1081

https://myaltcoins.info/wp-content/uploads/2019/01/Crypto-Week-In-Review-9.jpg|||Crypto Week In Review #9 | MyAltcoins|||3000 x 1436

https://support.bitfinex.com/hc/article\_attachments/115002801105/Screen\_Shot\_2017-03-31\_at\_14.46.21.png| ||API Key Setup & amp; Login Bitfinex Help Center|||1916 x 1010

https://cdn.benzinga.com/files/imagecache/1024x768xUP/images/story/2012/104206c6bd092c2baa997bb1d07 4eeee48a21f12a0eda4e56dpimgpsh\_fullsize\_distr\_0.jpg|||Berkshire Hathaway Inc. (NYSE:BRK-B) -EXCLUSIVE: Warren ...||1024 x 768

#1 Rated Crypto Exchange - The Most Trusted Platform

A Zerodha Pi download for PC is very simple. If you want to perform Zerodha Pi download for windows, just follow the steps below: Click on support.zerodha.com on your browser; Click on the Pi and other platforms link located below Trading and market heading. Look for the Zerodha Pi software download link that says where.

## huobi global app gemini crypto exchange stock symbol o

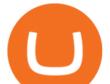

https://blockonomi-9fcd.kxcdn.com/wp-content/uploads/2019/06/litecoin-card.jpg|||Litecoin Foundation & amp; Crypto Startups to Launch LTC ...||1400 x 933

The Zerodha Pi Installation file can be downloaded from the below Link. The Zerodha Pi Software is downloaded as a ZIP file. You need to First unzip the downloaded file. Right click on the zip file and use the decompress / unzip option. After you unzip the file, install it and follow the above video tutorial.

https://cdn-images-1.medium.com/max/1200/1\*XR6CXmYJ7Q9o-\_7PCwGSCg.png|||Bitfinex Medium|||1200 x 1200

Huobi Global: Buy BTC & amp; SHIB Apps on Google Play

https://help.shrimpy.io/hc/article\_attachments/4404922474139/mceclip0.png|||How To: Link Bitfinex API Keys Shrimpy|||1920 x 973

https://cdn.benzinga.com/files/imagecache/1024x768xUP/images/story/2012/money-1251565\_1280\_44.jpg||| Milestones For A Momentum ETF | Benzinga|||1024 x 768

https://wunderbit.co/media/11/download/cover article buy low sell high.jpg?v=1|||How to Buy Bitcoin with Credit Card in 2020?|||2265 x 1267

https://support.node40.com/hc/article\_attachments/360053447393/Screen\_Shot\_2019-12-09\_at\_12.43.21\_PM .png|||Creating a Bitfinex API Key Node40|||2543 x 1189

**Bitfinex Our Fees** 

https://besticoforyou.com/wp-content/uploads/2019/03/silver-bubble-bitcoin-price-bitooda.jpg.png|||Line Chart Crypto Price Easiest And Cheapest Way To Buy ...||1560 x 1019

https://images.barrons.com/im-67960?width=1280&size=1.333333333|||Micron Tech Stock Symbol Schwab Trading App Jeff Monahan|||1280 x 960

HitBTC Review: Introduction to the Company HitBTC is one of the popular European bitcoin exchange platforms that was founded back in 2013 and started with a 6 million USD Venture Capital investment. The company behind HitBTC is called Ullus Corporations.

HitBTC Reviews 2022: Details, Pricing, & amp; Features G2

The largest and most advanced cryptocurrency exchange. Important! Please check that you are visiting https://www.bitfinex.com

https://assets.webinfcdn.net/favicons/b/brick-a-brack.com.ico|||Website Informer / 104.27.165.162 ip address|||1024 x 1024

Gemini Group Global Corp (GMNI) Stock Price, Quote, News .

TD Ameritrade - About Money market funds Money market funds (Retail) 1 You could lose money by investing in a money market fund. Although the fund seeks to preserve the value of your investment at \$1 per share, it cannot guarantee it will do so.

The positive side of HitBTC is that its user interface is rather intuitive and simple (in English), even for beginners at least, that is what general reviews state. If you are this kind of a beginner and not ready to risk real money, use the demo mode offered by HitBTC when trading BTC.

https://changelly.com/blog/wp-content/uploads/2020/11/Best-Exchanges-to-Buy-Bitcoin-and-Crypto-with-Bank-Card.png||Buy Bitcoin, Ethereum, Ripple with Credit Card Best ...||1200 x 800

https://www.bitfinex.com/assets/app-home-9b5392ee9896293671363194710c8242d63c19dff347c78b93e8b7a f0f71b774.png||Bitfinex - Bitcoin, Litecoin and Ethereum Exchange and ...||1528 x 814

https://zerocrypted.com/wp-content/uploads/2019/04/StLouisCrypto.original.jpg|||How To Cash Out Cryptocurrencies To Fiat Zerocrypted ...|||1949 x 1093

A crypto-to-fiat payment gateway is a protocol that allows users to pay and receive digital assets using their fiat or digital assets without the hassle of converting them before. Using these gateways, people can accept digital assets as payment and withdraw fiat instead and vice versa.

https://blockonomi.com/wp-content/uploads/2017/10/buy-bitcoin-card.jpg|||How to Buy Bitcoin Instantly using a Credit or Debit Card|||1400 x 933

HitBTC Exchange Review 2021 - Is It Safe or Scam? by Cryptogeek

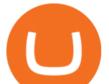

Stay up-to-date on the latest cryptocurreny prices. Buy or sell bitcoin, ether, bitcoin cash, litecoin, Zcash & amp; more. New assets will be coming soon!

https://thumbs.dreamstime.com/z/gemini-cryptocurrency-stock-market-name-abstract-digital-background-cryp to-exchange-news-media-vector-eps-198400780.jpg|||Gemini Cryptocurrency Stock Market Name On Abstract ...||1600 x 990

Zerodha Pi Software Download

QUICK GUIDE: How to buy Bitcoin with Credit Card Go to the CEX.io website Register using your email and confirm your account with your phone number. Input your proof of identity, country of residence, select your form of identification and upload photos of your documents. Take a selfie of yourself holding the document and upload the photos.

https://www.topsharebrokers.com/images/logo/16x9/edelweiss-broking/edelweiss-broking-span-margin-calcul ator.jpg|||Currency Option Margin Calculator | Forex System Free|||1920 x 1080

https://smartbillions.com/wp-content/uploads/2020/12/How-to-Buy-Bitcoin-with-Credit-Card-in-Australia.jpg| ||How to Buy Bitcoin with Credit Card in Australia - Smart ...|||1880 x 1252

Nasdaq GEMX (GEMX) Nasdaq

11 Popular Ways to Buy Bitcoin with a Credit Card Instantly.

https://support.bitfinex.com/hc/article\_attachments/900000972826/RUS-API.jpg||| API Bitfinex Bitfinex|||1600 x 1506

https://support.bitfinex.com/hc/article\_attachments/900007648366/11617509331\_.pic.jpg|||API Key Setup & amp; Login Bitfinex Help Center|||1080 x 2176

How to buy bitcoin instantly with credit card 1. Create a Coinify Buy and Sell account in just a few basic steps. 2. Select Credit / Debit Card as your preferred payment method 3. Start purchasing bitcoin! Create a Coinify Account to buy your first bitcoin! Before you buy bitcoins, youll need a wallet

https://oyster.ignimgs.com/wordpress/stg.ign.com/2017/01/litup.jpg|||Logitech G810 Orion Spectrum Gaming Keyboard Review - games news - NewsLocker|||2800 x 1869

What Are Money Market Funds? Are They Right for Your .

Buy Bitcoin with Credit Card or Debit Card Instantly Paybis

http://marketplus.ch/wp-content/uploads/2018/05/nasdaq.jpg|||First Nasdaq-powered crypto exchange will start in June ...||1520 x 800

https://blog.bitfinex.com/wp-content/uploads/2021/04/language\_16x9.png|||language\_16x9 - Bitfinex blog|||1920 x 1080

Safest Crypto to FIAT (Cashout) Exchanges UPDATED Cryptimi

https://miro.medium.com/max/16050/1\*Nfss1gjM4aO-41Cqd2MUGg.png|||New Endpoints Added to REST V2 API Documentation | by ...||4000 x 2254

https://i.pinimg.com/originals/93/dd/ec/93ddec7b0235683c26c26a3e383d8406.jpg|||How To Exchange Cryptocurrency For Dollars ...|||1300 x 1300

https://www.personalfinancefreedom.com/wp-content/uploads/2020/04/Screen-Shot-2020-04-23-at-1.04.33-P M.png|||Td Djia Index Fund - top-gallery-arab|||1324 x 768

https://i.pinimg.com/originals/62/68/37/6268375eef008e9e4e9c749cc12e2689.jpg|||Vechain News Yahoo Finance - AHOYAO|||1300 x 776

Currently, the default money market fund offered by TD Ameritrade is one managed by TD Asset Management USA Funds. It pays between 0.01% and 0.05%, depending on the balance tier. TD Ameritrade Cash Sweep Insurance TD Ameritrades default sweep option is insured up to \$250,000.

https://lh5.googleusercontent.com/\_25cQePGHIGUoinR3VJahkVG83Bue1dgQFoiwubo0b1Kq9rh\_2UmapL4 L2SXQR\_1A2PO65HhDZd5civMIwpa9m6aM5LjsNywuPX9l3okOiI36phw\_aEpi0vHP8\_yVC0eFxw11g71||| Create a Bitfinex API key Bitfinex Help Center|||1439 x 819

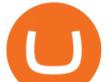

Add to Wishlist. Huobi Global (www.huobi.com) is a leading global digital asset exchange that is dedicated to providing secure and reliable digital asset trading and asset management services.

How to Convert Crypto Into Fiat: Three Easy and Popular Ways .

https://thumbs.dreamstime.com/z/bitcoin-logo-dotted-world-map-editable-eps-vector-transparent-background-94178699.jpg|||Bitcoin Logo Transparent - TRADING|||1300 x 831

https://bitcoinmarketcap.org/wp-content/uploads/2020/07/can-you-buy-bitcoin-with-a-credit-card.jpg|||How To Buy Bitcoin With Credit Card On Paxful / Buy ...||2098 x 1399

money market mutual funds, TD Ameritrade will contact you during the month of June 2016 to inform you that your sweep selection needs to be changed, and to let you know about your alternatives. If you hold a money market mutual fund outside of the sweep product, TD Ameritrade will contact you if the fund makes a change that impacts

Top 50 crypto to fiat rates list. BEinCrypto News now!. Stay tuned with daily newsletters that make reading the news simple and enjoyable

The Bitfinex APIs are designed to allow access to all of the features of the Bitfinex platform. The end goal is to allow people to potentially recreate the entire platform on their own. If you would like to suggest changes to the documentation, please see the github at https://github.com/bitfinexcom/api\_docs

Huobi Launches Zilliqa(ZIL) Staking-Huobi Global-Official .

https://copper2.wpengine.com/wp-content/uploads/2020/09/HODL-no-more-01.jpg|||HODL no more: Bitcoin yield is the rapid new trend||1830 x 900

https://support.node40.com/hc/article\_attachments/360053446673/Screen\_Shot\_2019-12-09\_at\_1.51.18\_PM. png||Creating a Bitfinex API Key Node40|||2550 x 841

https://www.cryptofish.com/blog/wp-content/uploads/2019/03/how-to-buy-bitcoin-cash-in-2019.jpg|||Buy Bitcoin With Credit Card On Luno: 4 Easy Steps ...||1440 x 810

https://thumbor.forbes.com/thumbor/fit-in/1200x0/filters:format(jpg)/https:%2F%2Fspecials-images.forbesim g.com%2Fimageserve%2F1207933074%2F0x0.jpg|||Td Ameritrade : Is Td Ameritrade Coming To The Netherlands ...|||1200 x 801

Zerodha Broking Ltd.: Member of NSE & amp; BSE SEBI Registration no.: INZ000031633 CDSL: Depository services through Zerodha Broking Ltd. SEBI Registration no.: IN .

This extension will make your zerodha kite 3.0 trading app full-width for large screen desktop and laptops, also adding some twicks will help you stay more focused on trading. Happy trading! Read more

Cboe Streaming Market Indices - Cboe Index Data (CSMI)

https://changelly.com/blog/wp-content/uploads/2019/08/Bitcoin-Mining-Electricity-Costs.jpg|||Are you choosing the right crypto coins to mine in 2020 ...||3473 x 1951

https://blog.cex.io/wp-content/uploads/2016/11/deposit-infograph-horizontal-ENG.png|||How to Buy Bitcoins with Credit Card or Debit Card at CEX ... ||3486 x 1301

https://99bitcoins.com/wp-content/uploads/2015/07/247exchange-buy-bitcoins-1024x881.png|||7 Fastest Ways to Buy Bitcoin with a Credit Card Securely ...||1024 x 881

https://learnbonds.com/wp-content/images/2020/03/how-to-buy-bitcoin-with-debit-card-in-2019.jpg|||How to Buy Bitcoin With Debit Card in 2020 - LearnBonds.com|||1441 x 811

HitBTC Review 2021 - READ THIS Before Investing

https://www.cryptofish.com/blog/wp-content/uploads/2019/05/How-to-use-credit-card-on-Luno-and-buy-bitco in.jpg||How To Buy Bitcoin With Credit Card On Luno in 2019 ...||1440 x 811

Top Rated Bitcoin Exchange - #1 in Security Gemini Crypto

https://blog.coinspectator.com/wp-content/uploads/2018/05/crypto-exchanges-comission.jpg|||How do commission-free exchanges make money ...|||1360 x 902

Vanguard Money Market Funds - Money Market Benefits

This tool is fully customizable, meaning that you can type in any dollar amount and get an immediate conversion into BTC, and vice versa. Using the dropdown menu, you can also explore rates for other crypto

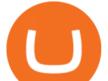

and fiat pairings. Bitcoin is renowned for its volatility and in the past, it's gained and lost hundreds of dollars in a matter of minutes.

Online exchanges differ from cryptocurrency exchanges in that they solely focus on converting crypto to fiat, and charge a pretty high markup for the service. Exchange commissions usually vary from 4% to 7%. Its best to select an exchange that has established a reputation of over a minimum of two to three years of good work in the market.

https://coindoo.com/wp-content/uploads/2021/06/buy-BTC-with-Bitstamp.jpg|||How to Buy Bitcoin with Credit Card - Coindoo|||1418 x 769

Our technology, trading platforms, and investment apps Zerodha

Gemini Exchange. Buy, sell, and store bitcoin and over 50+ cryptos. Gemini Earn. US, SG and HK. Earn up to 8.05% interest on your crypto. Gemini Credit Card. US ONLY. Up to 3% crypto rewards on every purchase. Advanced.

Buy Bitcoin with Credit Card or Debit Card Bitcoin.com

https://www.rouph.com/images/1/etrade/stocks/etrade-buying-stocks-marketcaster.jpg|||ETRADE Bitcoin, Ethereum, Dogecoin, Litecoin Investing 2021|||1440 x 860

https://cryptodefinitions.com/wp-content/uploads/2020/06/Fiat-on-ramp.jpg|||What Is a Fiat on-ramp? - Definition by CryptoDefinitions|||1539 x 1027

How To Buy Bitcoin With A Credit Card To buy Bitcoin with a credit card or debit card, follow these steps: Create an account with an exchange such as Coinbase Complete the identity verification process Select Bitcoin (BTC) from the cryptocurrency list Enter the amount of Bitcoin to buy Choose credit card or debit card as the payment method

2022 HitBTC Review: Is HitBTC Legit? In-Depth Analysis Revealed

The current CoinMarketCap ranking is #356, with a live market cap of \$144,991,791 USD. It has a circulating supply of 145,509,848 GUSD coins and the max. supply is not available. If you would like to know where to buy Gemini Dollar, the top cryptocurrency exchanges for trading in Gemini Dollar stock are currently OKEx, Uniswap (V3), DigiFinex, BitMart, and Bitstamp.

Cryptocurrency Converter and Calculator Tool CoinMarketCap

HitBTC Review 2022: Fees, Features & amp; More!

Bitfinex API Progress and Community Collaboration. 21 January, 2016. in API. WebSocket API Update. 21 March, 2014. in API. API Updates. About Bitfinex. Bitfinex is a .

https://1.bp.blogspot.com/-pthHRyoglAY/XxIcO2OvjEI/AAAAAAAAAACO9dkjPwPdSoOeH4t2W5BH1Ck qn71\_UBagCLcBGAsYHQ/s1920/bitcoin%2B2.jpg|||How To Buy Bitcoins With Credit Card Or Debit Card: How To ...||1920 x 1280

https://engamb.sfo2.digitaloceanspaces.com/wp-content/uploads/2020/11/03182648/bermix-studio-BJI5EeSug w0-unsplash-e1604408228264.jpg|||Bitcoin Huobi : Huobi Introduces An Affordable Blockchain ...|||1200 x 800

API Archives - Bitfinex blog

Money Market Mutual Funds - TD Ameritrade

HitBTC Reviews 1,948 Poor 2.0 hitbtc.com Visit this website Write a review Reviews 1,948 Filter by: Excellent 38% Great 11% Average 5% Poor 5% Bad 41% All reviews account month ticket time exchange money information scam email issue coin week day fund support withdrawal people JA Jack 1 review Dec 11, 2021 It's been 9 months now and we still

https://image.cnbcfm.com/api/v1/image/106446233-1584375960329gettyimages-93543204.jpeg|||Are Money Market Mutual Funds Fdic Insured|||5121 x 3414

Buy Bitcoin With Credit Card - Instant and Easy - Coinify

Best Crypto to Fiat exchanges means converting digital assets like cryptocurrencies into fiat. There are many exchanges that are willing to accept your fiat currency to exchange into cryptocurrency. Changing back into

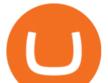

fiat currency and withdrawing can bring on its own host of problems. Exchanges can apply strict withdrawal limits and procedures.

https://cryptomining-blog.com/wp-content/uploads/2018/06/wirex-visa-debit-crypto-card.jpg|||BTC debit card - Crypto Mining Blog|||1280 x 960

https://blog.bitfinex.com/wp-content/uploads/2018/09/eosfinex.png|||eosfinex - Bitfinex blog|||3555 x 2097 https://blockchainalliance.org/wp-content/uploads/2018/08/logo\_signature\_10.png|||Bitcoin Logo Transparent|||4408 x 890

Download apps by Huobi Global Limited, including Huobi - Buy & amp; Sell Bitcoin.

https://www.cryptofish.com/blog/wp-content/uploads/2019/03/how-to-buy-bitcoin-cash-with-a-debit-card-in-2 019.jpg|||How To Buy Bitcoin Without Debit Card / How to buy Bitcoin ...||1441 x 811

The fees charged upon depositing collateral to Bitfinex Borrow and upon receiving a return of collateral from Bitfinex Borrow are an amount equal to the maker fees that would be applicable to you if the loan transaction were an order on the exchange (either to sell the collateral for the borrowed funds on loan creation, or to sell the borrowed funds for the collateral in order to receive .

https://cimg.co/w/articles/4/5fa/418ca24045.jpg|||DASH Cryptocurrency Review: What Is It?|||1200 x 800 Hitbtc Review - CryptoCurry

https://i.pinimg.com/originals/9b/35/fc/9b35fc72bb26d590175389fcbe3dc3a9.jpg|||How To Start Day Trading In Singapore|||1920 x 1080

Huobi Global 6.6.6 Download Android APK Aptoide

https://i.pinimg.com/originals/c0/8d/50/c08d503ca0e4824ff0c99c2e85ae698d.png|||Best Bitcoin Trading App Australia - ESTATFE|||1600 x 900

https://getgadgets.in/wp-content/uploads/2020/11/Pi1-2-1.jpg|||Zerodha Pi Software Download link For Windows [ Free ...|||1912 x 866

https://blockonomi-9fcd.kxcdn.com/wp-content/uploads/2018/03/hitbtc-review-1300x866.jpg|||The Complete Beginners Guide to HitBTC Review 2019 - Is it Safe?|||1300 x 866

HitBTC Reviews HitBTC 2.7 out of 5 stars 5 star 20% 4 star 36% 3 star 8% 2 star 4% 1 star 32% See all 25 HitBTC reviews 25 reviews 28 discussions Favorite Product Information Reviews Pricing HitBTC Reviews & amp; Product Details HitBTC Overview What is HitBTC?

https://i.pinimg.com/originals/8b/2a/a5/8b2aa5c7425eb68f064eec79f20f6b00.png|||Can I Buy Bitcoin Futures - ESTATFE|||1920 x 1080

https://blog.bitfinex.com/wp-content/uploads/2020/10/Market-Data-Blog-Post.png||Execute your Trading Strategy with the Honey Framework and ...||1920 x 1080

https://huobiglobal.zendesk.com/hc/article\_attachments/360000664621/APP\_\_\_\_\_\_.png|||Guideline of The Optimal Top N BBO Price Order-Huobi ...|||1391 x 1294

Gemini Clearing to facilitate off-exchange crypto trades. Unlike some of the places you can buy cryptocurrencies, Gemini is purely a digital currency exchange and custodian. It doesn't offer . Videos for Huobi+global+app

Zerodha's flagship trading platform Kite Web as an Android app! Clean & amp; intuitive UI, super fast and super light back-end for all your investment and trading needs. 0 brokerage for investments and flat 20 for F& amp;O trading.

https://blog.bitfinex.com/wp-content/uploads/2020/04/Pulse\_APIGuide\_Blog-scaled.png|||Manage your Bitfinex Pulses through API - Bitfinex blog|||2560 x 1440

Where can I download Pi? - Zerodha

HitBTC Review Summary HitBTC offers a wide variety of currency pairs if youre looking to trade crypto for crypto. The exchange is also a magnet for many new (and sometimes shady) token offerings. However, the exchanges shady reputation, and mediocre customer support mark it as unreliable. Thats HitBTC in a nutshell.

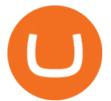

https://blog.bitfinex.com/wp-content/uploads/2019/11/Blogpost-derivatives-api.png|||Blogpost derivatives api - Bitfinex blog|||8025 x 4525

App Development Platform - Reduce App Dev Time by 75%

https://blokt.com/wp-content/uploads/2019/05/huobi-global-exchange.png|||Huobi Margin Trading Leverage Personal Loan Vs Day Trading ...||1920 x 989

Zerodha Pi Scanner Download protected by Community Feb 15 '17 at 10:43 Zerodha Pi Download For Windows 10. Thank you for your interest in this question. Because it has attracted low-quality or spam answers that had to be removed, posting an answer now requires 10 reputation on this site (the association bonus does not count).

https://www.presse-citron.net/wordpress\_prod/wp-content/uploads/2018/12/coinbase-convert.jpg|||Coinbase introduit la conversion crypto-à-crypto sur sa ...||1400 x 932

Crypto exchange Gemini pushes into wealth management with .

How to Convert Crypto to Fiat Safely, Legally, and Easily

https://www.coinigy.com/assets/img/charts/5c6b74c3960e6.png|||Bitfinex Chart - Published on Coinigy.com on February 19th ...|||2345 x 869

Huobi Global is available as a web-based platform and a mobile app for Android and iOS. The exchange offers VIP account tiers based on the number of Huobi Experience (EXP) points a user has.

https://techdailypost.co.za/wp-content/uploads/2020/12/Screen-Shot-2020-12-16-at-06.11.45.png|||How To Buy Credit Card Online With Bitcoin - BTC Wonder ...||1440 x 811

No, Zerodha has stopped supporting Zerodha Trader or the NEST platform since March 2020. Zerodha now has Kite, an ultra-fast flagship trading platform with streaming market data, advanced charts, an elegant UI, and more. You can enjoy the Kite experience seamlessly on your Android and iOS devices or as a web-based platform.

Buying Bitcoins with a Credit Card Summary The easiest way to buy Bitcoins with a credit card would probably be CEX.io. Here are the steps: Visit CEX.io and create an account Choose the amount you want to buy. Complete your KYC Enter your Bitcoin address. Enter your credit card details. The coins will be sent to your wallet. slide 5 to 8 of 4

https://cimg.co/w/articles-attachments/0/5f3/c034f78b1f.jpg|||Buying Bitcoin with Credit Card|||1080 x 1080 Kite by Zerodha - Apps on Google Play

https://kavarcapital.com/wp-content/uploads/personal-cfo.png|||About | Kavar Capital Partners|||1244 x 1120 https://cms.qz.com/wp-content/uploads/2019/08/Visa-Mastercard-Credit-Cards.jpg?quality=75&strip=all &w=1600&h=900&crop=1|||Buy Crypto With Credit Card - How To Buy Bitcoin Other ...||1600 x 900

Add to Wishlist. Huobi Global (www.huobi.com) is a leading global digital asset exchange that is dedicated to providing secure and reliable digital asset trading and asset management services.

Cryptocurrency Exchange to Buy Bitcoin and Ether Gemini

https://miro.medium.com/max/3308/1\*pK3AbzHt5KUXmM48Iyt9xg.png|||EOSfinex: WebSockets for a decentralised, on-chain ...||1654 x 1000

Support - huobi.de.com

https://gblobscdn.gitbook.com/assets%2F-LOUdhG0EdploAZkuooL%2F-LPm\_jFVq9eVcwjbEREm%2F-LP maJPdRX9TFIxeOgpl%2Fcrypto-exchange-bitfinex-demo-1.png?alt=media&token=35e43b43-a148-494 6-b162-afeb96208f1c|||Leveraged Trading - Trade Platform|||1238 x 849

Top 50 Crypto to Fiat Rates - BeInCrypto

Huobi Global - Huobi - Welcome to Huobi

How To Buy Bitcoin With A Credit Card: 6 Safe Ways .

Where can I download Zerodha Trader or NEST from?

http://blog.bitfinex.com/wp-content/uploads/2017/06/Nexus-6P-Screenshot-5.jpg|||Bitfinex Mobile App 2.5.8 Brings XRP to iOS and Chart ...|||1440 x 2560 huobi global app gemini crypto exchange stock symbol o

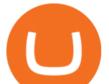

https://coincentral.com/wp-content/uploads/2018/12/how-to-buy-bitcoin-with-a-credit-card.png|||How to Buy Bitcoin with a Credit Card - CoinCentral|||2000 x 1001

Build a Crypto Portfolio - #1 in Security Gemini Crypto

https://cryptobuyingtips.com/guides/screenshots/gateio-zero-balance.png|||Eternity Chain Crypto Where To Buy - Eternity Price Ent ...|||2636 x 1374

https://i.pinimg.com/originals/c3/02/5c/c3025ce17ce935bf922e23e8bea9f5ad.jpg|||Does Bitcoin Cash Have A Limited Supply - BITCOBIN|||1910 x 1000

HitBTC confidently enters the TOP cryptocurrency exchanges in daily trading volume. And although liquidity is a very important indicator for a trading platform, it is far from the only advantage of this platform. We will talk about how to use it, as well as discuss the strengths and weaknesses of this project. What Is HitBTC?

Your credit or debit card is the simplest and fastest way to buy Bitcoin right now. All it takes is three simple steps: Decide how much Bitcoin you want to buy and click Buy Bitcoin Enter your wallet address Receive your Bitcoin! It's easy, fast, and secure.

Buy Bitcoin & amp; Crypto Instantly - Buy Bitcoin In 3 Minutes

https://support.bitfinex.com/hc/article\_attachments/900002085906/Screenshot\_2020-06-25\_at\_12.48.06.png||| Create a Bitfinex API key Bitfinex Help Center|||1600 x 891

TD Ameritrade - Trading With TD Ameritrade

HitBTC Reviews Read Customer Service Reviews of hitbtc.com

https://i.pinimg.com/originals/dd/28/a9/dd28a962e303308d428e49e95f43ad40.jpg|||Bitcoin Wallet Address Gemini - BITCOBIN|||1200 x 1200

Pi is not an in-house Zerodha platform and since the software updates on Pi are dependent on a third-party vendor, the development can be slow and not optimal. All our clients use the Zerodha Kite application which is a web-based platform but can also be turned into a browser-based desktop app .

HitBTC Review HitBTC is an exchange for the experienced cryptocurrency trader interested in trading altcoins. The exchange offers high liquidity and does not force KYC measures on its users (though it is recommended to verify your account to avoid potential issues.

https://media.cointral.com/wp-content/uploads/2019/11/08013819/binance-para-cekme-scaled.jpg|||How Buy Bitcoin On Binance : How To Buy Bitcoin On Binance ...|||2560 x 1542

https://smartbillions.com/wp-content/uploads/2020/12/how-to-buy-bitcoin-with-cash-in-Australia-1536x768.j pg||Best Penny Cryptocurrency To Invest In 2021 On Coinbase ...||1536 x 768

https://allcryptobots.com/wp-content/uploads/2020/01/Screen-Shot-2020-02-06-at-3.08.44-AM.png|||CryptoH opper Review & amp; Alternatives - All Crypto Bots|||3514 x 2120

https://thumbs.dreamstime.com/z/huobi-global-mobile-app-running-smartphone-kyrenia-cyprus-september-on e-largest-cryptocurrency-exchange-market-127250706.jpg|||Huobi Global Mobile App Running On Smartphone. Editorial ...|||1600 x 1158

The Bitfinex APIs are designed to allow access to all of the features of the Bitfinex platform. API is short for Application Programming Interface. An API provides means for one application to interact with another according to a set of rules. You can use the Bitfinex API to create highly customised and advanced trading strategies on our platform.

HitBTC Review - How I Lost \$3000 dollars (and counting .

http://prostitutemovies.com/wp-content/uploads/2016/07/1.jpg|||[Tutorial] How to buy BitCoin with PayPal or Credit Card ...||1208 x 1018

https://tickertapecdn.tdameritrade.com/assets/images/pages/md/dividend-reinvest-compound-interest-tt190213 rr.svg|||Td Ameritrade Drip Fees What Is Distribution Yield In ...||1400 x 1201

How to create and revoke a Bitfinex API Key Bitfinex Help .

https://www.topsharebrokers.com/images/broker-details/zerodha-coin-mutual-funds-investment-orderbook.pn g|||Zerodha Kite,Zerdha PI-Best Online Trading Platform|Review ...|||1060 x 787

https://miner-land.com/wp-content/uploads/2020/11/Buy-Bitcoin-with-credit-cards-through-Binance.jpg|||How To Buy Bitcoin On Coinbase With Credit Card : How to ...||1447 x 814

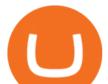

https://coincodex.com/en/resources/images/admin/news/huobis-next-ieo-wil/huobi-white.png:resizeboxcropjp g?1580x888|||Huobi's Next IEO Will Feature a Blockchain Phone Project ...||1579 x 888

https://miro.medium.com/max/8000/1\*cK5\_L2j\_6wxMaPy-b83qmQ.png|||Mobile App Change Log 3.17.1 Advanced crypto charts ...||4000 x 2250

https://www.cryptofish.com/blog/wp-content/uploads/2019/02/how-to-buy-bitcoin-with-credit-card-2019-1.jp g|||How to Buy Bitcoin with Credit Card in 2019 - CryptoFish|||1440 x 810

Videos for Hitbtc+review

https://miro.medium.com/max/5120/1\*Q-QO69Bw0O7rjRpKicm4-A.png|||Security on Bitfinex. The first thing you should look to ...|||2560 x 1410

https://www.adigitalblogger.com/wp-content/uploads/Motilal-Oswal-Orion-Lite.jpg|||Motilal Oswal Orion Lite | Application, Software, Download ...|||1920 x 1080

https://www.huobi.com/support/file/file/oss/proclamation/image/news/dff9eebbb6a54a53a117f74fc7f5b37a.p ng||How to buy and sell your crypto on Huobi Lite?-Huobi ...||1242 x 2143

Huobi Global Limited Apps on the App Store

Zerodha Pi Download

Description of Huobi Global: Buy BTC, NFTs& Meta. Huobi Global (www.huobi.com) is a leading global digital asset exchange that is dedicated to providing secure and reliable digital asset trading and asset management services. Since its founding in 2013, Huobi Global has grown into a premier cryptocurrency trading platform, distinguishing itself through cutting-edge technology, a vast array of diversified products, and a truly global presence, covering more than 130 countries around the world.

Nasdaq GEMX (GEMX) was designed to attract liquidity and offer price improvement opportunities. Unique among maker/taker exchanges, GEMX offers Market Makers, preferenced orders and pro-rata .

https://support.bitfinex.com/hc/article\_attachments/900000947166/merge\_pg.jpg|||Create a Bitfinex API key Bitfinex Help Center|||1423 x 1164

https://i.redd.it/vesxmlmq5ei21.png|||Managing A Broken Wing Butterfly Option Strategy Can I ...|||2013 x 1101

Kite @ Zerodha on the App Store

How to Buy Bitcoin with Credit Card [2021 UPDATED]

Huobi Group and its sub-brands distinguish themselves from global peers through world-leading technology platforms, product lines, security risk management system, operations, and customer service. Positioning: Huobi Global is committed to providing professional, secure, and transparent digital asset services for its global user base.

https://gblobscdn.gitbook.com/assets%2F-LOUdhG0EdploAZkuooL%2F-LRqMZVkI8osKcmLwIUS%2F-L RqPLEdkJrJCWkBi04X%2FBitfinexAPI1.jpg?alt=media&token=54a5618d-5efb-4b11-a0b9-75269cd3a 2ce|||Bitfinex - Trade Platform|||1920 x 1009

In September 2016, Gemini introduced the first-ever daily bitcoin auction, a method followed in all modern stock exchanges but then a first for a cryptocurrency exchange. Daily ether auctions were .

All About Gemini, the Winklevoss Cryptocurrency Exchange

https://cdn.benzinga.com/files/imagecache/1024x768xUP/images/story/2012/markettrader\_11.jpg|||iShares Barclays 20 Year Treasury Bond Fund ETF (ETF:TLT ...||1024 x 768

https://static.cryptohopper.com/images/news/uploads/1606739378-binance-p2p-buy-bitcoin-in-ghana-with-mo bile-money.png|||How Buy Bitcoin On Binance : How To Buy Bitcoin On Binance ...|||1600 x 900 Videos for Convert+crypto+to+fiat

What is the Bitfinex API Bitfinex Help Center

https://www.harvestjewel.net/media/ripple-xrp-1.jpg|||Chapter 3 Redistribute Crypto Harvest Jewel|||1280 x 800

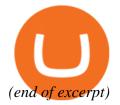